## **How to be safe in the Age of Big Brother and Big Data**

#### Nilesh Trivedi Virginia Department of Education

#### **Check if you have an email account that has been compromised in a data breach**

#### https://haveibeenpwned.com/

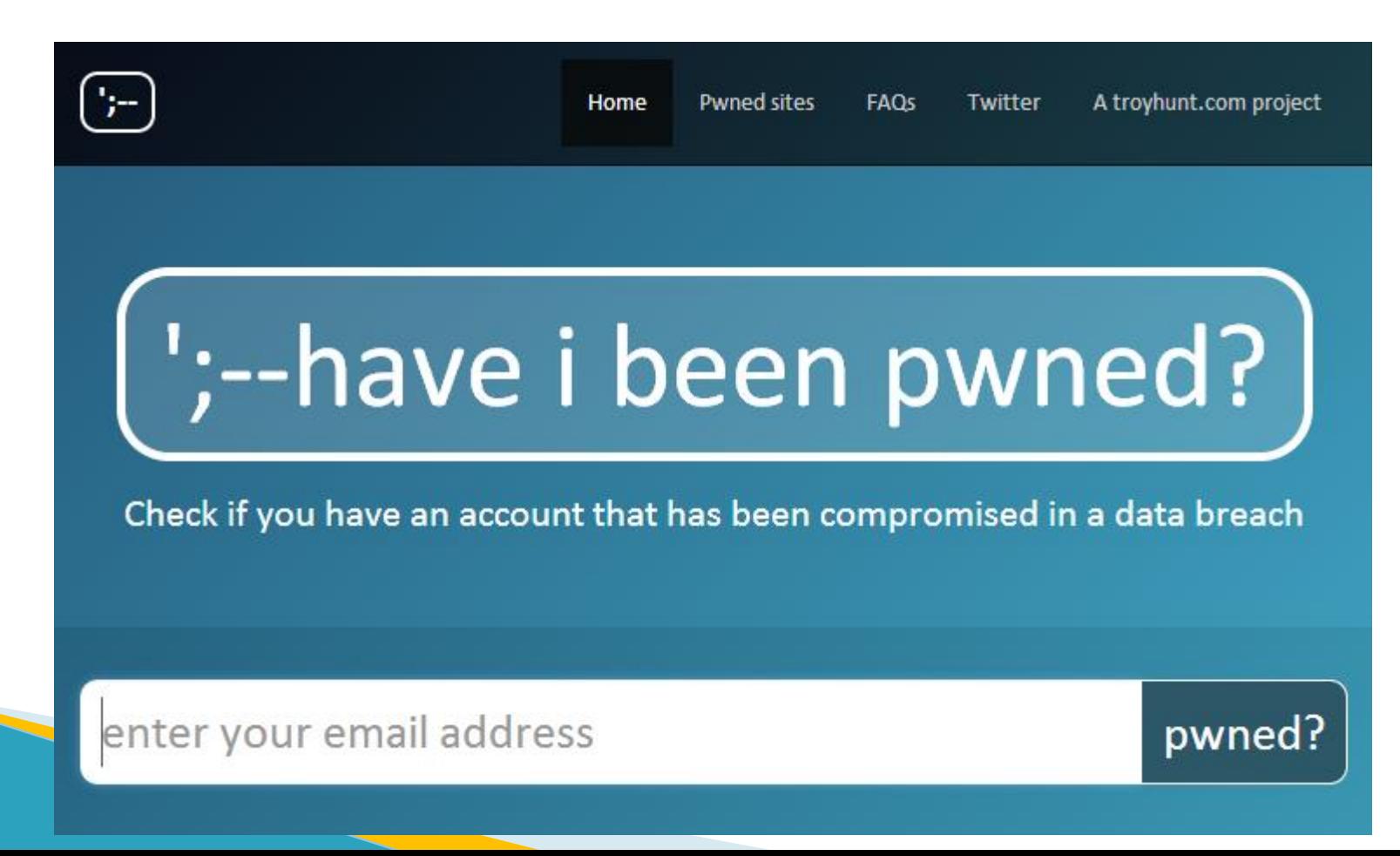

#### **Whether your privacy is compromised ?**

## Search your name on Google Such as "Brian Jones Glen Allen VA"

#### **The world before social media**

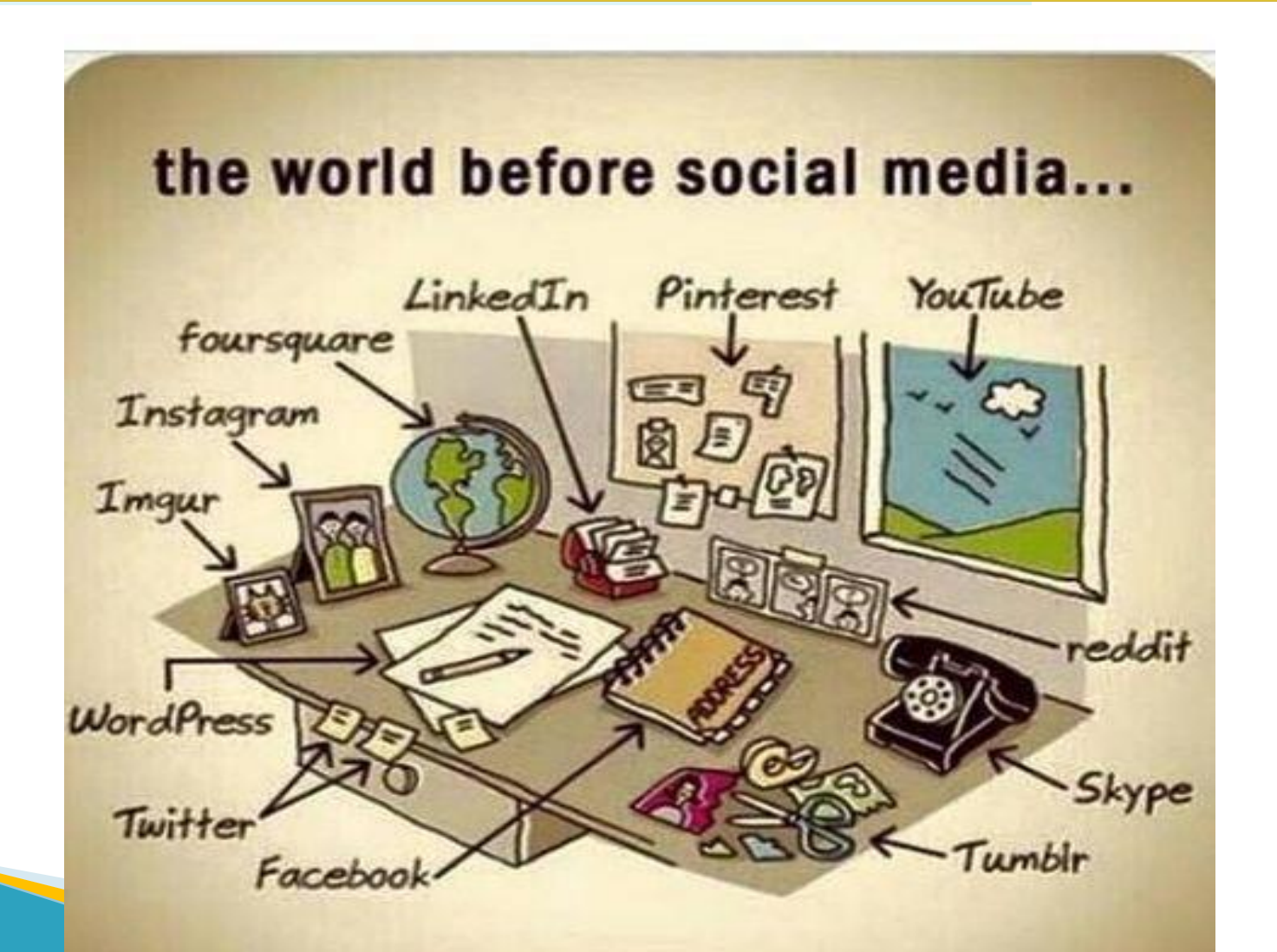

#### **If the Titanic Sank Today**

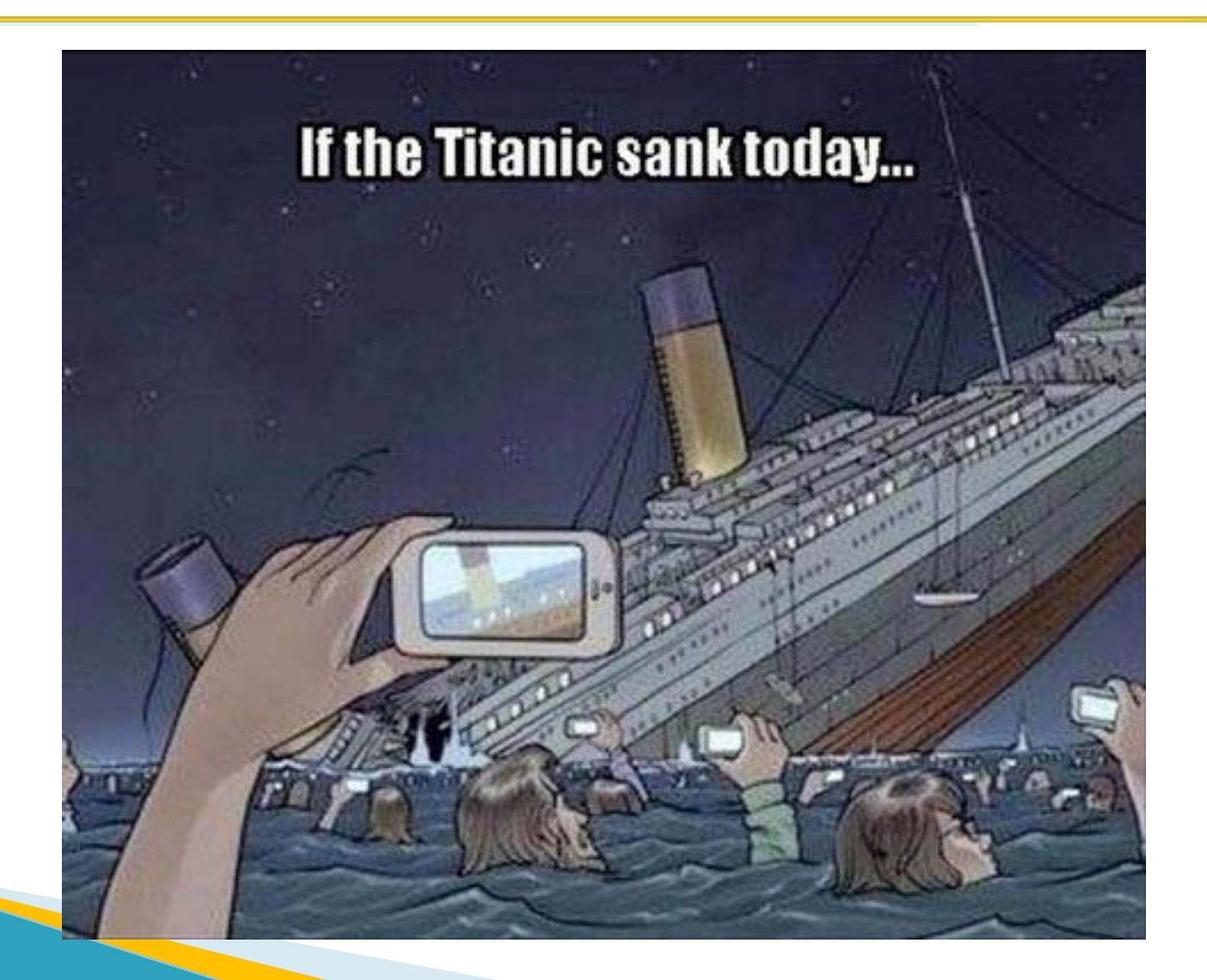

### **Agenda**

- ➢Your Password can be cracked !
- $\triangleright$  Managing your passwords
- ➢Cellphones and text messages
- $\triangleright$ Browsing web anonymously
- ➢Block annoying ads and confuse online profilers
- ➢Safe WiFi Behavior
- ➢Department of Human Resources and Management (DHRM) website – URL highjacking demo ( *if time permits*)

#### **Password can be cracked..**

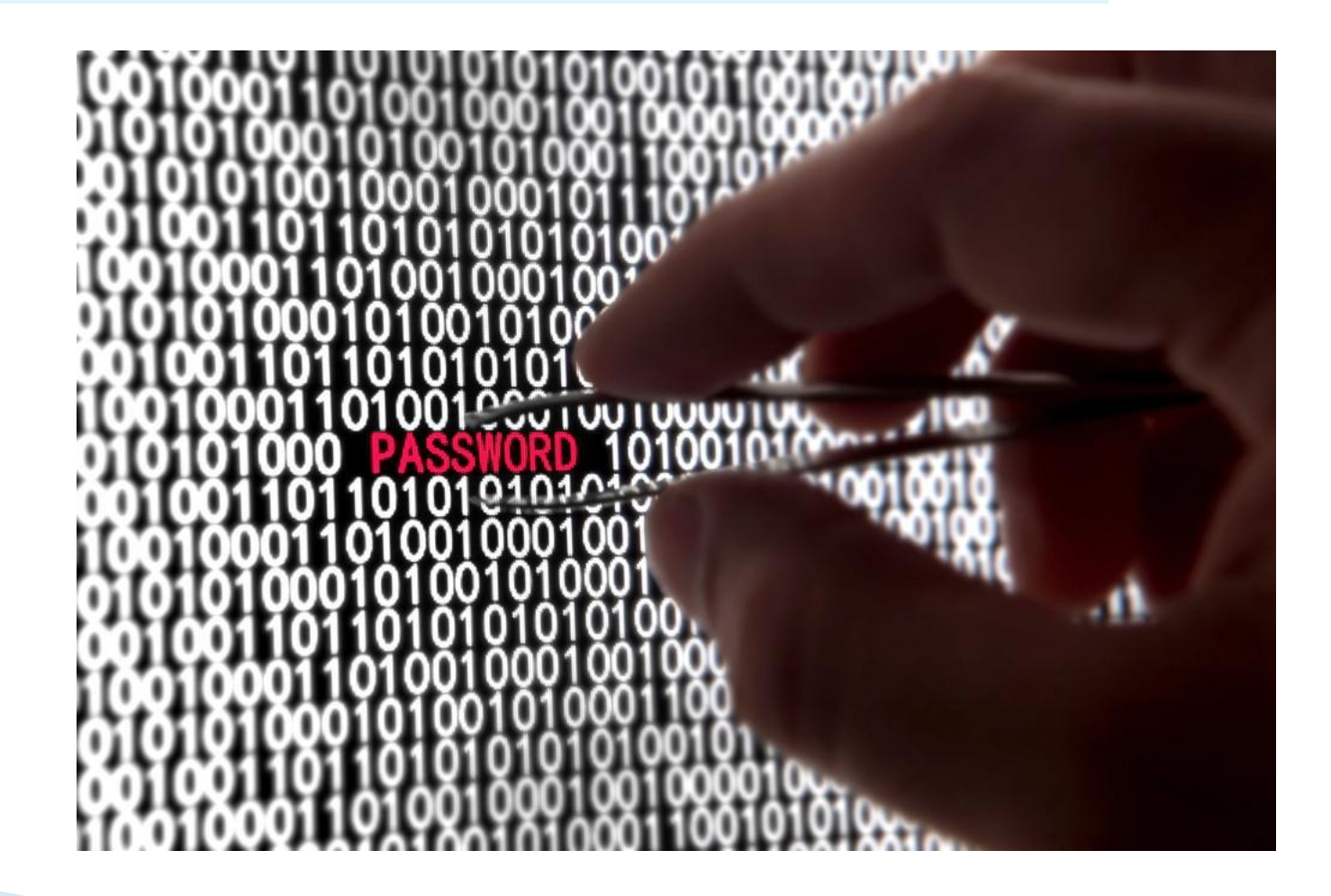

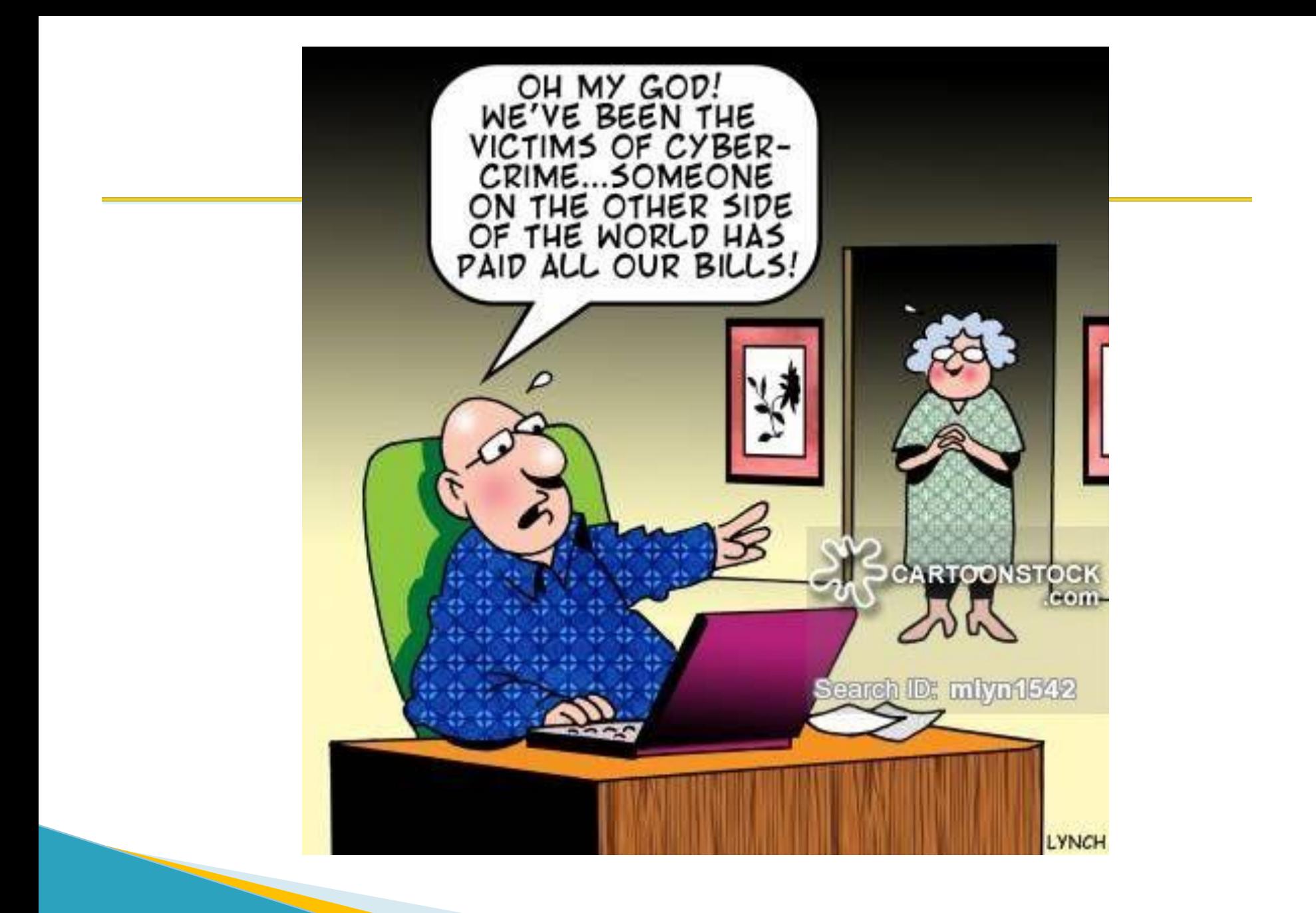

#### **Setting up answer to security questions or password hints.**

**Sarah Palin's Yahoo email account required her birth date, zip code and answer to the security question : "Where did you meet your husband?"** 

- ➢ Your mother's maiden name ?
- ➢ What's your favorite color ?
- ➢ What's your father's hometown ?
- $\triangleright$  Where were you born ?
- ➢ What's your ideal vacation spot ?

## **Honest Answers to security questions builds your online profile**

- ➢ You may be penalized for setting up answers to security questions honestly. In case of data breach, your security question setup may be compromised.
	- ➢ Your mother's maiden name ? *Best*name
	- ➢ What's your favorite color ? *Best*color
	- ➢ What's your father's hometown ? *Best*hometown
	- ➢ Where were you born ? *Best*born

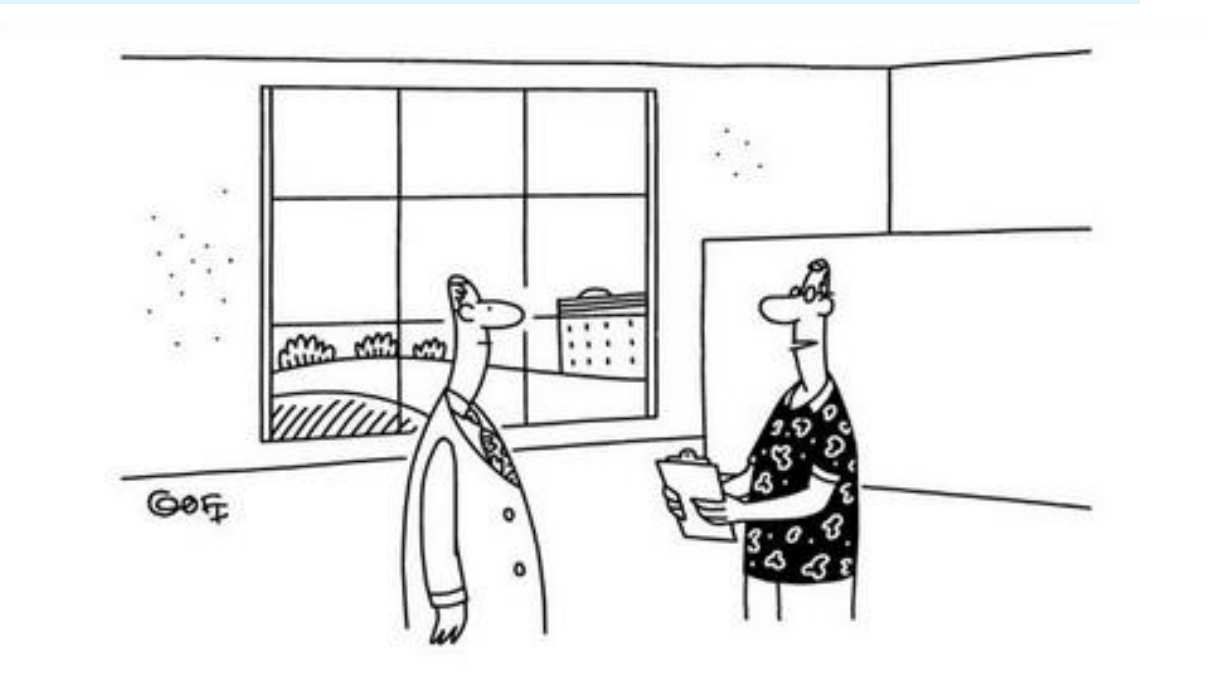

"Your security question will be 'which programmer deserves a huge raise?' and the answer is my name."

#### **Weak Passwords**

- ➢ CEO of Sony Entertainment, Michael Lynton used "sonyml3" as his domain account password !
- ➢ In July 2015, Ashley Madison hack compromised 11 million accounts and it was posted online. The most common were "123456", "12345", "password", "DEFAULT", "123456789", "qwerty", "12345678", "abc123"
- ➢ Name and birth year such as alexander75,Charles86
- $\triangleright$  Easy to guess such as Al3xand3r@75

#### **Solution to weak password**

- ➢ Use strong password.
- ➢ Use random characters.
- ➢ Can not be guessed.
- ➢ Do not keep the same
	- password for different accounts.
- ➢ Check password strength at

<https://howsecureismypassword.net/>

#### **How to remember passwords ?**

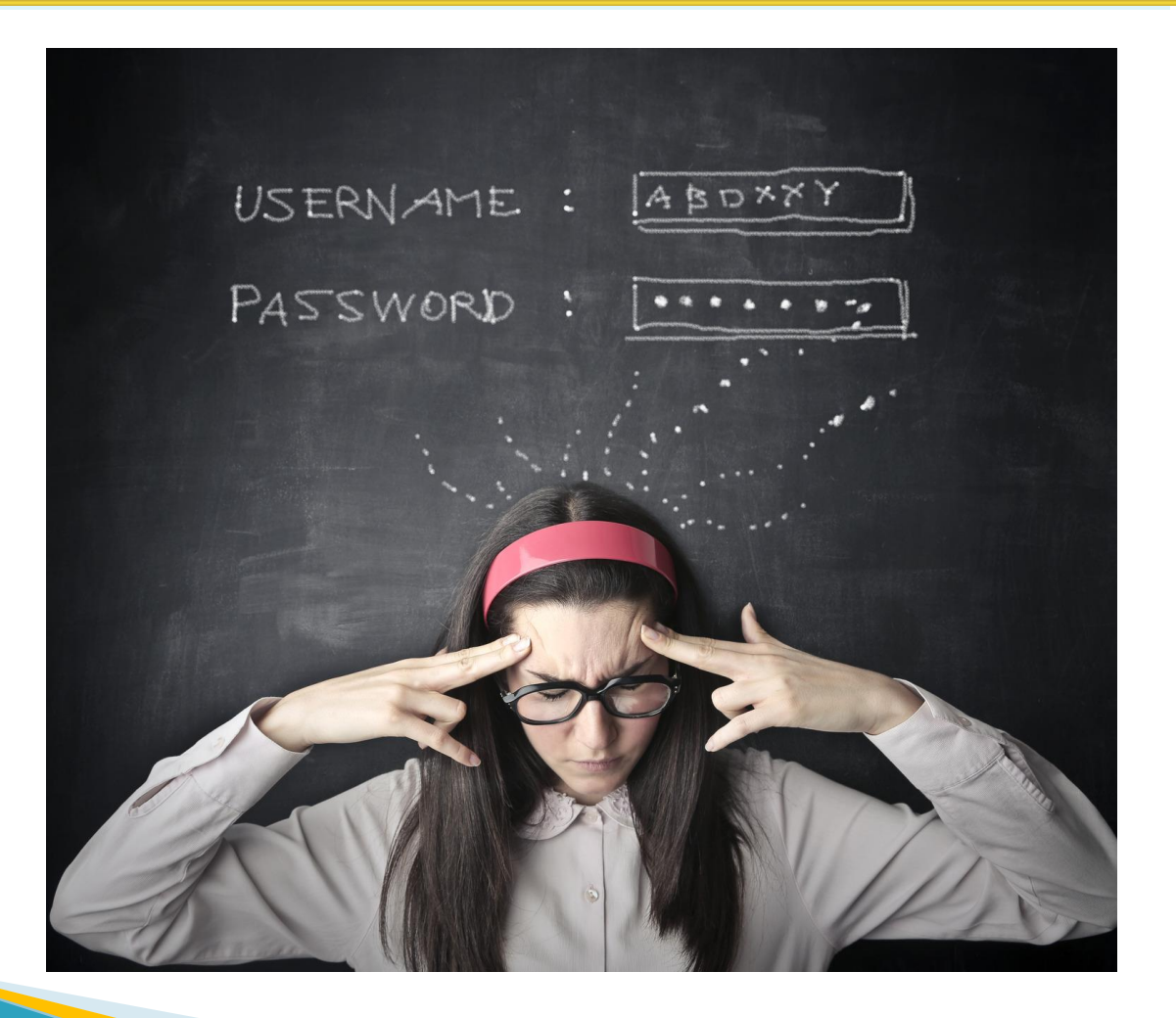

#### **Use Password Manager to remember all passwords**

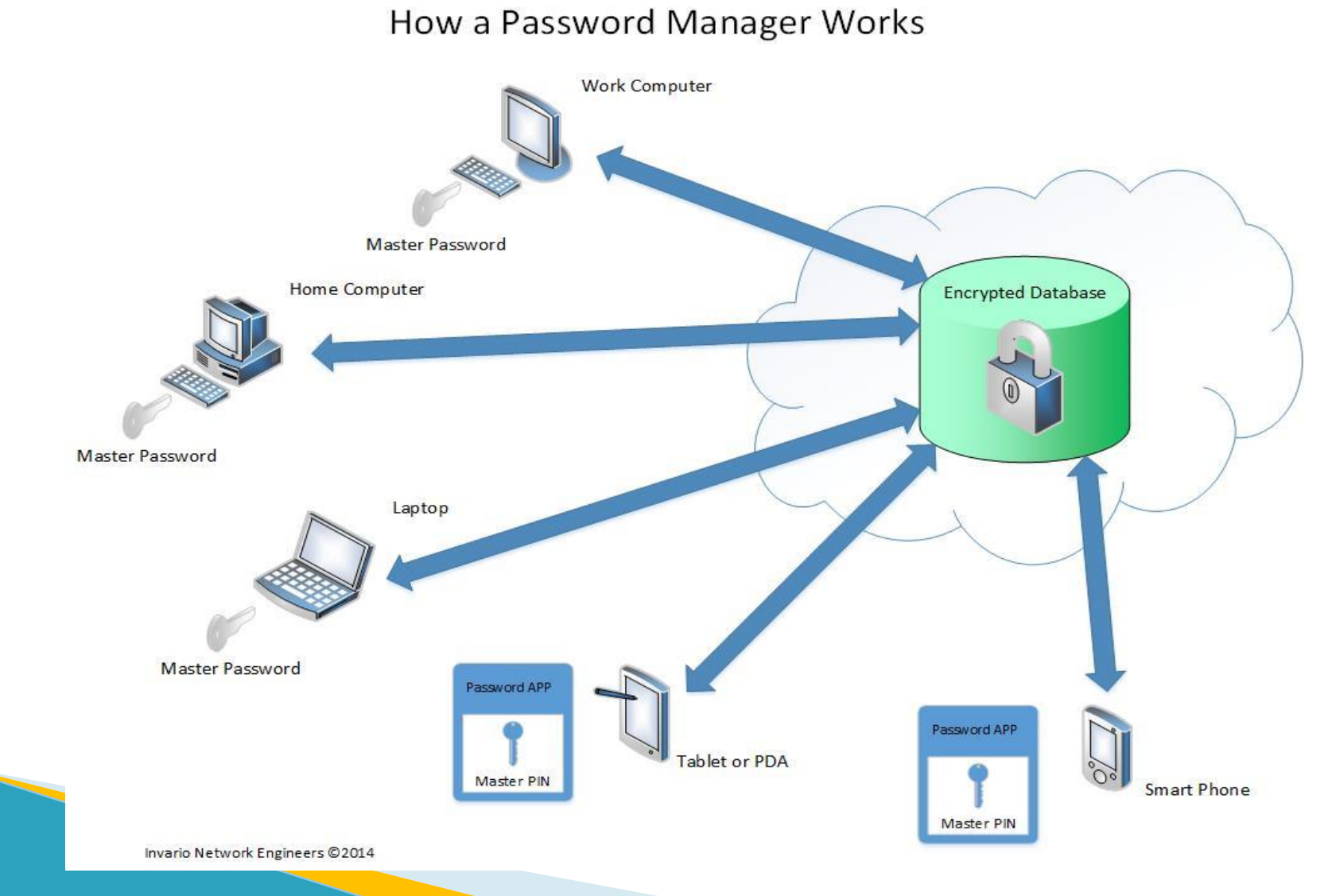

#### **Security Concerns with Password Manager**

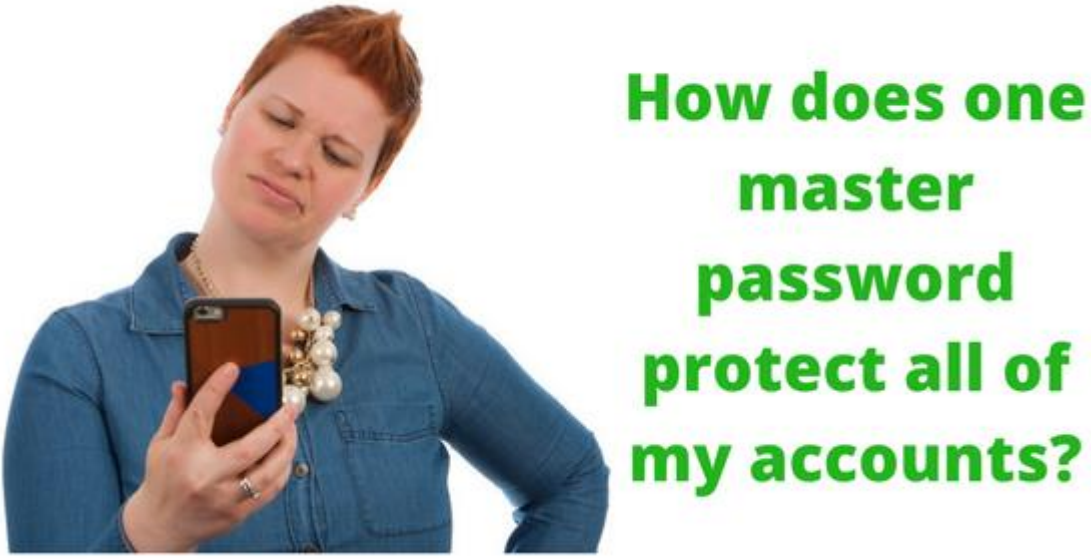

➢ Master Password is not stored anywhere in cloud. ➢ Zero Knowledge Protocol  $\triangleright$  Two factor authentication

#### **Open Source Password Managers**

# Password Safe<br>Simple & Secure Password Management

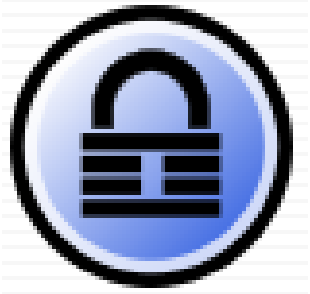

KeePass

#### **Commercial Password Managers**

- ▶ Keeper
- ▶ Blur
- ▶ Sticky Password
- ▶ Password Boss
- ▶ LastPass
- ▶ Dashlane
- ▶ EnPass
- ▶ LogmeOnce
- ▶ RoboForm

#### **Two Factor Authentication (2FA)**

- ▶ ATM : Bank issued card ( something you have) and a PIN ( something you know)
- ▶ Password + Finger Print + Text Message (MFA)
- ▶ Password + Text Message
- ▶ Password + Google Authenticator
- ▶ Turn 2FA wherever possible.

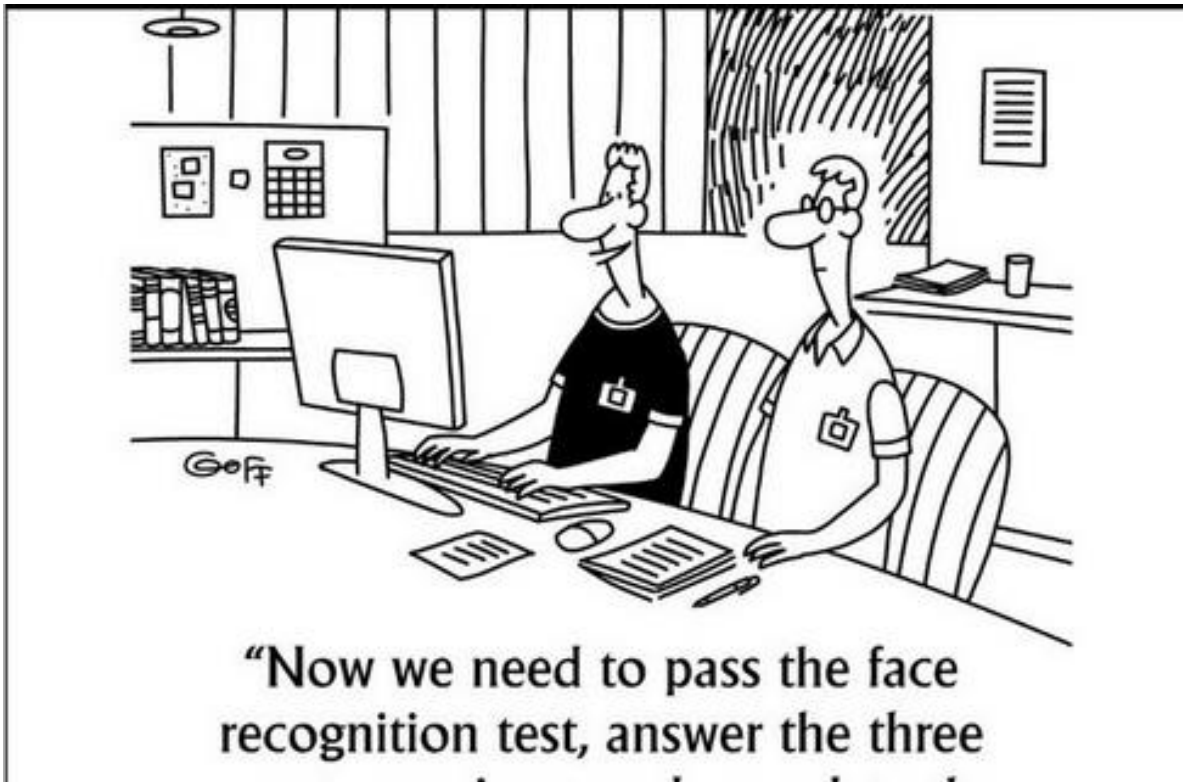

secret questions, and complete the sing along verification."

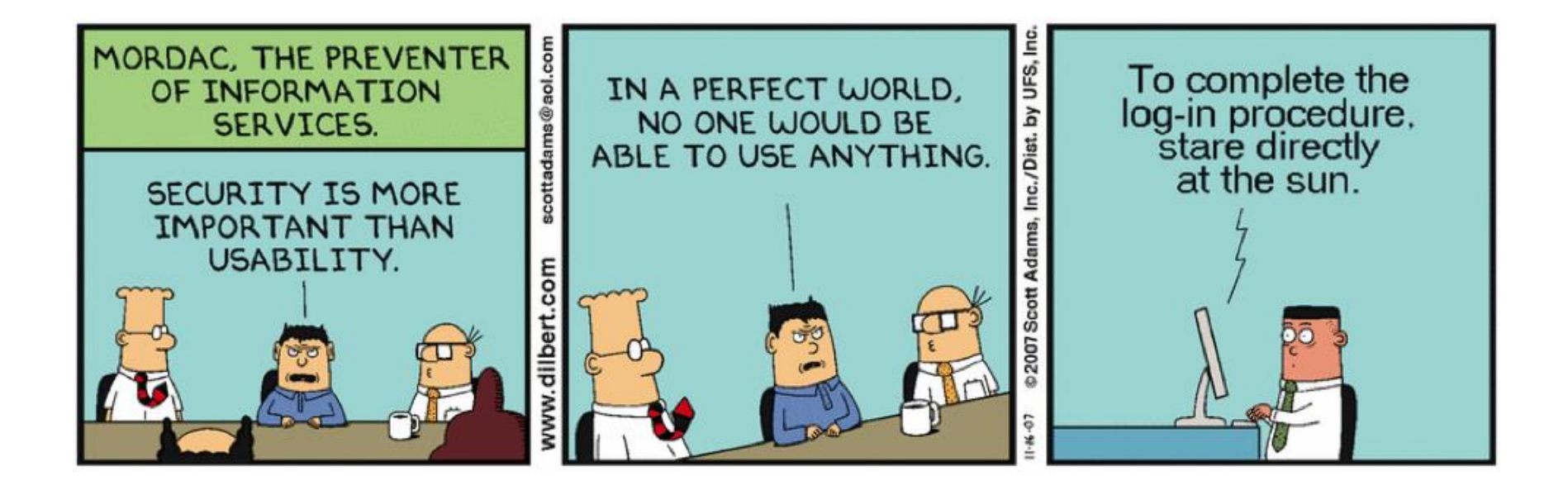

#### **Remove your information from Google Search**

## Delete Me [https://joindeleteme.com](https://joindeleteme.com/)

#### **Email**

- ▶ Gmail, Yahoo, Microsoft is reading your email and mining the information.
- ▶ If you want your message 100% unreadable by mail provider, lock the message with the encryption.
- $\triangleright$  Use the mailvelope plug in
- ▶ Anonymous Remailer

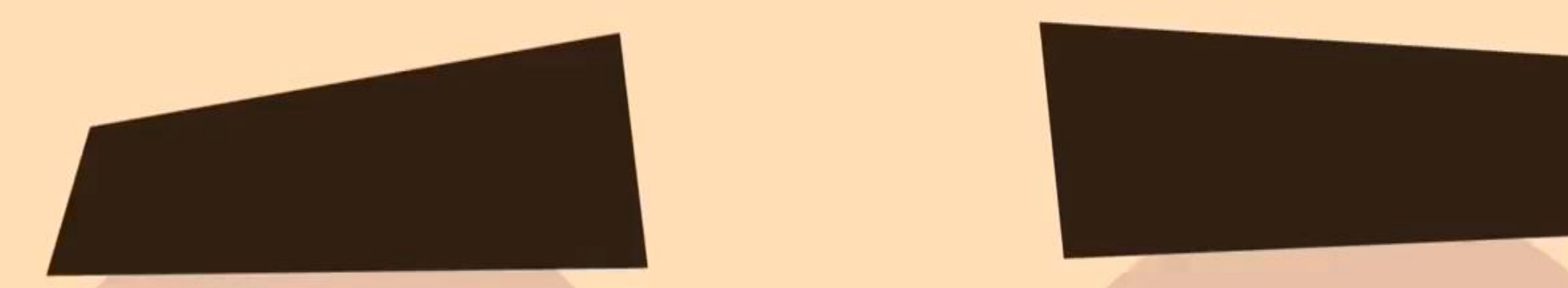

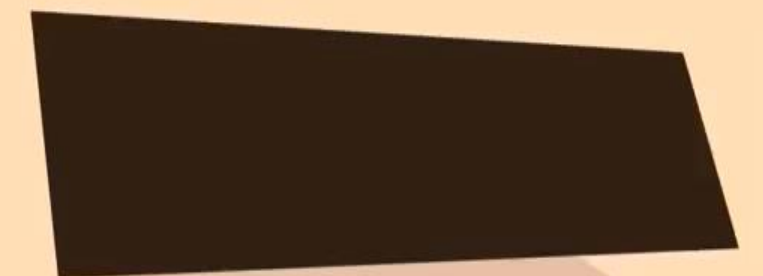

#### **Cellphones**

- ▶ 3G and 4G networks uses Signaling System 7 (SS7) as an underlying protocol.
- ▶ SS7 handles the process of call-establishment, billing, routing and information-exchange functions.
- $\triangleright$  If one can tap in to SS7, one can manipulate the call.

#### **Text Messages**

- ▶ Don't use the native text messaging service that goes through your wireless carrier.
- $\triangleright$  Native mobile text is sent unencrypted, in the clear, to a Short Message Service Center, part of the mobile network designed to store, forward and deliver the text messages.
- $\triangleright$  Check for data at rest policy
- $\triangleright$  Skype will retain your information as long as is necessary to (1) fulfill any of the purpose as defined in article 2 of this Privacy Policy or comply with applicable legislation, regulatory requests and relevant order from competent courts.

#### **Text Message – 3 Flavors**

- $\triangleright$  No encryption at all
- $\triangleright$  Encryption but not end to end meaning that the communication can be intercepted by third parties such as the service provider which has knowledge of the encryption keys
- $\blacktriangleright$  Those that provide encryption from end to end meaning that the communication can't be read by third parties because the keys are stored on the individual devices.

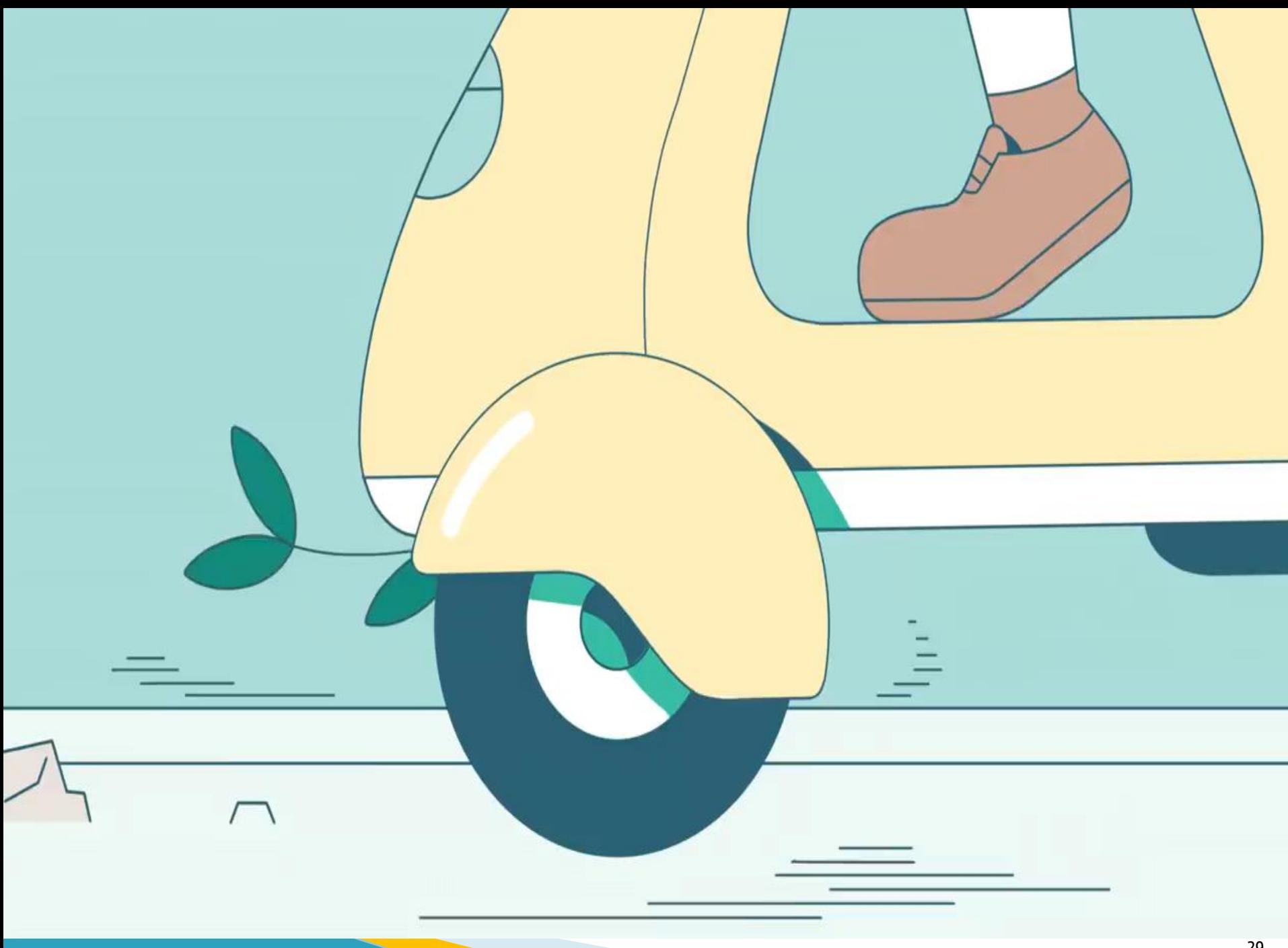

#### **End to End Encryptions**

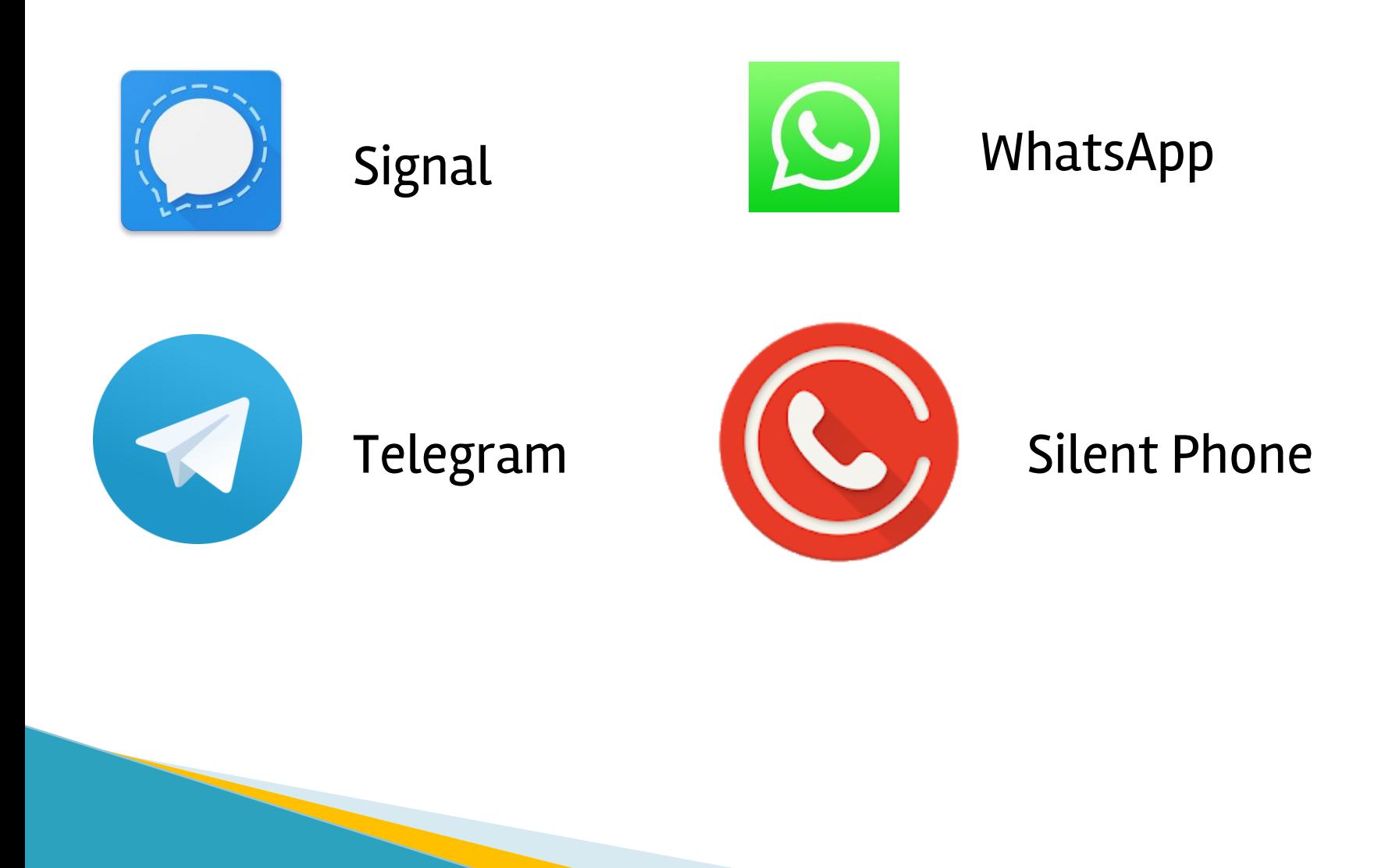

#### **Now you see me.. Now you don't**

Is your browser safe against tracking ?

<https://panopticlick.eff.org/>

How perfectly am I being tracked geographically ?

<http://benwerd.com/lab/geo.php>

#### **Search History**

- ▶ Deleting browser history on desktop, laptop or moble device. A copy of your search history remains in cloud.
- ▶ In Boston Marathon bombing investigations federal agents interrogated a couple for searching "Pressure Cooker" and "backpack".

#### **Search Securely**

- ▶ Search in Incognito Mode
- ▶ Turn off personalized ad tracking
- ▶ Use startpage.com or duckduckgo.com for search

#### **Someone is watching your browsing activity**

▶ A simple search of "Back pain" on webmd.com builds an URL as follows :

[https://www.webmd.com/search/search\\_results/defau](https://www.webmd.com/search/search_results/default.aspx?query=back+pain) lt.aspx?query=back+pain

- ▶ My Browser
- ▶ My ISP
- **My Cellular Carrier**
- **Canvas Fingerprinting**

 $\blacktriangleright$  And, back pain related ads starts showing up.

#### **Block ads and confuse online profilers**

- $\triangleright$  Ad Block Plus plug-in to block ads
- $\triangleright$  Facebook privacy list for Ad Block plus
- $\triangleright$  Create multiple email accounts dilutes the privacy impact of having one identifiable address.
- ▶ Do not link your social media account to other accounts.
- ▶ Use commercial VPN

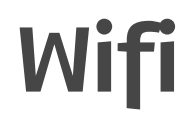

#### ▶ Free is not always FREE

<https://www.youtube.com/watch?v=EMqEqJ7TEEw>

#### **Trustworthy Website - Really?**

▶ DHRM Website Demo

#### **Questions ?**